# Dokumentacja

# Opcje europejskie PDE

Michał Grzelak

### Spis treści

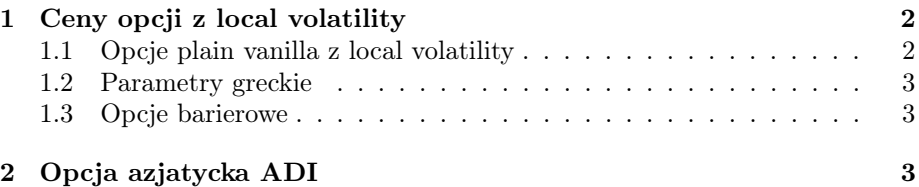

### 1 Ceny opcji z local volatility

#### 1.1 Opcje plain vanilla z local volatility

Podstawową funkcją w naszym modelu jest funkcja plain\_option obliczająca cenę opcji call lub put. Jest ona następującej postaci:

function price = plain\_option(S0, r0, r1, sigma, K, T, scheme, type,type1)

gdzie  $S_0$  to cena początkow, r0 to stopa procentowa dla waluty bazowej, r1 to stopa procentowa dla waluty niebazowej, K to cena wykonania, T to czas do wygaśnięcia opcji. Parametr scheme może przyjąć wartość 1 gdy chcemy policzyć cenę opcji przy pomocy schemtu implict, zaś wartość 2 gdy chcemy skorzystać ze schemtu Crank-Nicholson. Parametr type odpowiada za typ opcji: 1 (Call), 2 (Put). Przy obliczaniu wypłaty z opcji call/put korzystamy z pomocniczej funkcji payoff. Parametr type1 decyduje o tym czy cena będzie podana w walucie bazowej (1) czy też niebazowej (2). O parametrze sigma przyjmuje, że jest to macierz z różnymi poziomami zmieności zależnymi od ceny aktywa bazowego i czasu.

Cena opcji jest wyliczana przy pomocy następującego równania różniczkowego Blacka-Scholesa:

$$
\frac{\partial V}{\partial t} + (r_0 - r_1)S\frac{\partial V}{\partial S} + \frac{1}{2}\sigma^2(S, t)S^2\frac{\partial^2 V}{\partial S^2} - r_0V = 0
$$

Schemat różnicowy dla tego równania będzie wygladał następująco:

$$
A_i V_{i-1\nu-1} + B_i V_{i\nu-1} + C_i V_{i+1\nu-1} = a_i V_{i-1\nu} + b_i V_{i\nu} + b_i V_{i+1\nu}
$$

To co warte zauważenia że zmienność brana w parametrach  $A_i, B_i, C_i$  będzie dla ceny  $s_i$  i chwili  $t_{\nu-1}$ , zaś dla parametrów  $a_i, b_i, c_i$  będzie dla ceny  $s_i$  i chwili  $t_{\nu}$ , tj.

$$
A_i = -\frac{1}{2}(\sigma^2(i, \nu - 1) - (r_0 - r_1)i)\theta \delta t
$$
  
\n
$$
B_i = 1 + (\sigma^2(i, \nu - 1) + r_0)\theta \delta t
$$
  
\n
$$
C_i = -\frac{1}{2}(\sigma^2(i, \nu - 1) + (r_0 - r_1)i)\theta \delta t
$$
  
\n
$$
a_i = \frac{1}{2}(\sigma^2(i, \nu) - (r_0 - r_1)i)(1 - \theta)\delta t
$$
  
\n
$$
b_i = 1 - (\sigma^2(i, \nu) + r_0)(1 - \theta)\delta t
$$
  
\n
$$
c_i = \frac{1}{2}(\sigma^2(i, \nu) + (r_0 - r_1)i)(1 - \theta)\delta t
$$

Krok na jaki dzielony jest przedział zakresu zmiennej odpowiadającej cenie aktywa oraz zakres zmiennej czasowej odbywa się za pomocą odpowiedniego nieskomplikowanego algorytmu.

Wektor końcowy cen w punktach siatki, pozwala nam obliczyć wartość opcji dla danego parametru  $S_0$  poprzez interpolację liniową elementów z wektora cen końcowych.

Jeśli zostanie wybrana wypłata w walucie niebazowe  $(type1 = 2)$  to zamianie ról ulegają wartości stóp procentowych  $r_0$  i  $r_1$ , zaś wartość opcji  $V(S_0)$  jest dzielona przez  $S_0$ .

#### 1.2 Parametry greckie

Parametry greckie zostały wyliczone zgodnie z definicją podaną na zajęciach z Finansów Obliczeniowych, poprzez zbadanie różnicy wartości opcji, gdy jeden z parametrów jest zmodyfikowany o  $\varepsilon$ , i następnie podzielenie tej różnicy przez odpowiednią wielkość. Dla delty jest to na przykład:

```
function [D] = delta(S0, r0,r1, sigma, K, T, scheme, type,typ)
epsilon=0.01;
D=(plain_option (S0+epsilon, r0,r1, sigma, K, T, scheme, type,typ)...
-plain_option (S0, r0,r1, sigma, K, T, scheme, type,typ))/epsilon;
```

```
endfunction
```
gdzie znaczenie parametrów jest takie jak w funkcji plain\_option.

#### 1.3 Opcje barierowe

Nazwy funkcji, znaczenia parametrów i fragmenty kodu dla opcji barierowych zostały zaczerpnięte z pracy Zbigniewa Matczaka zatem nie będę ich tu powtarzał.

### 2 Opcja azjatycka ADI

Przy obliczaniu ceny opcji azjatyckiej o funkcji wypłaty  $(\frac{A}{T} - K)$ , gdzie  $A =$  $\int_0^t S(u)du,$ korzystamy z następującego równania różniczkowego:

$$
\frac{\partial V}{\partial t} + \frac{1}{2} \sigma^2 S^2 \frac{\partial^2 V}{\partial S^2} + r S \frac{\partial V}{\partial S} + S \frac{\partial V}{\partial A} - r V = 0
$$

Równanie to jest dwuwymiarowe ze względu na parametry S i A. Metoda ADI (Alternating Direction Implicit), polega na rowiązaniu tego równania poprzez metodę implicit względem jednej zmiennej i metodę explicit względem drugiej zmiennej z chwili  $n$  do fikcyjnej chwili  $n - \frac{1}{2}$ . Następnie rozwiązujemy rówanie z chwili  $n-\frac{1}{2}$  do chwili  $n-1$  poprzez metodę implicit dla drugiej zmiennej i metodę explicit dla pierwszej zmiennej zmiennej.

Dla naszego rówanania różniczkowego będzie to wyglądało następująco. Z chwili n dla zmiennej A idziemy metodą explicit, a dla S metodą implicit, przy czym obliczając pochodną cząstkową względem A stosujemy upwind.

$$
\frac{V_{ij}^{n-\frac{1}{2}}-V_{ij}^n}{\frac{1}{2}dt}+\frac{1}{2}\sigma^2S^2\frac{V_{i+1j}^{n-\frac{1}{2}}-2V_{ij}^{n-\frac{1}{2}}+V_{i-1j}^{n-\frac{1}{2}}}{(ds)^2}+rS\frac{V_{i+1j}^{n-\frac{1}{2}}-V_{i-1j}^{n-\frac{1}{2}}}{2ds}+S\frac{V_{ij+1}^n-V_{ij}^n}{da}-rV_{ij}^{n-\frac{1}{2}}=0
$$

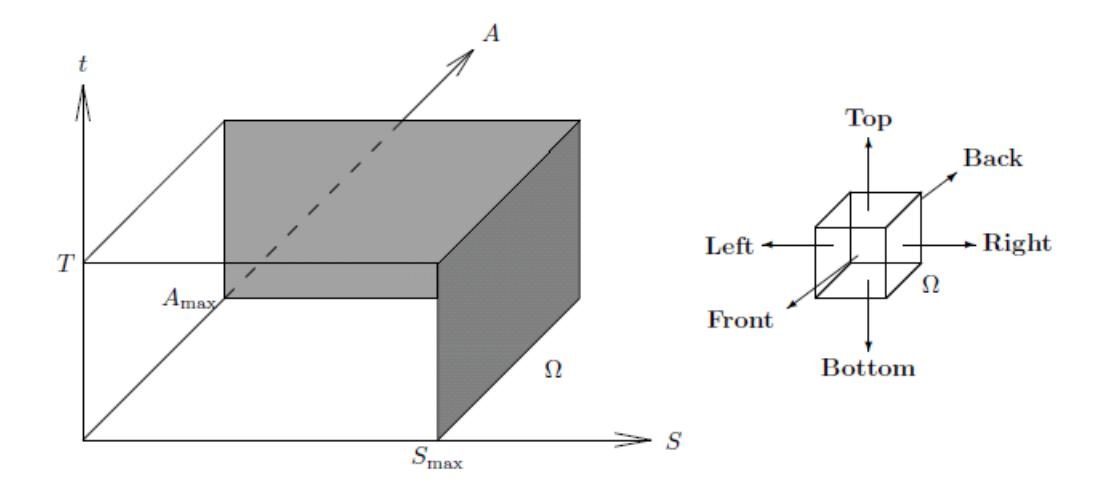

Co można zapisać:

$$
A_{ij}^{n-\frac{1}{2}}V_{i-1j}^{n-\frac{1}{2}} + B_{ij}^{n-\frac{1}{2}}V_{ij}^{n-\frac{1}{2}} + C_{ij}^{n-\frac{1}{2}}V_{i+1j}^{n-\frac{1}{2}} = \left(\frac{2}{dt} + \frac{ids}{da}\right)dtV_{ij}^{n} - \frac{ids}{da}dtV_{ij+1}^{n}
$$

gdzie  $da, dt, ds$  oznaczają wielkość kroku na siatce odpowiednio dla  $A, T$  i  $S$ , zaś współczynniki równają się:

$$
A_{ij}^{n-\frac{1}{2}} = \frac{1}{2}(\sigma^2 i^2 - ri)dt, B_{ij}^{n-\frac{1}{2}} = (\frac{2}{dt} - r - \sigma^2 i^2)dt, C_{ij}^{n-\frac{1}{2}} = \frac{1}{2}(\sigma^2 i^2 + ri)dt
$$

Następnie z chwili $n-\frac{1}{2}$ do  $n-1$ idziemy metodą explicit dla zmiennej $S$ i metodą implicit dla A.

$$
\frac{V_{ij}^{n-1} - V_{ij}^{n-\frac{1}{2}}}{\frac{1}{2}dt} + \frac{1}{2}\sigma^2 S^2 \frac{V_{i+1j}^{n-\frac{1}{2}} - 2V_{ij}^{n-\frac{1}{2}} + V_{i-1j}^{n-\frac{1}{2}}}{(ds)^2} + rS \frac{V_{i+1j}^{n-\frac{1}{2}} - V_{i-1j}^{n-\frac{1}{2}}}{2ds} + S \frac{V_{ij+1}^{n-1} - V_{ij}^{n-1}}{da} - rV_{ij}^{n-\frac{1}{2}} = 0
$$

Co można zapisać jako:

$$
\left(-\frac{2}{dt} + \frac{ids}{da}\right)dtV_{ij}^{n-1} - \frac{ids}{da}dtV_{ij+1}^{n-1} = A_{ij}^{n-\frac{1}{2}}V_{i-1j}^{n-\frac{1}{2}} + B_{ij}^{n-\frac{1}{2}}V_{ij}^{n-\frac{1}{2}} + C_{ij}^{n-\frac{1}{2}}V_{i+1j}^{n-\frac{1}{2}}
$$

gdzie współczynniki równają się:

 $A_{ij}^{n-\frac{1}{2}} = \frac{1}{2}(\sigma^2 i^2 - ri)dt$ ,  $B_{ij}^{n-\frac{1}{2}} = (-\frac{2}{dt} - r - \sigma^2 i^2)dt$ ,  $C_{ij}^{n-\frac{1}{2}} = \frac{1}{2}(\sigma^2 i^2 + ri)dt$ 

Poniższy rysunek prezentuje jak wyglada siatka. Jest on zaczerpnięty z pracy Jensa Huggera Wellposedness of the boundary value formulation of a fixed strike Asian option.

Warunki brzegowe dla powyższej siatki to dla odpowiednich ściań:  $\mathit{Top}\colon V(S,A,T) = \max(\frac{A}{T}-K,0)$ dla $0 \leqslant S \leqslant S_{\max}, 0 \leqslant A \leqslant A_{\max}$ Left:  $V(0, A, t) = e^{-r(T-t)} max(\frac{A}{T} - K, 0)$  dla  $0 \le t \le T, 0 \le A \le A_{max}$ *Back*:  $V(0, A_{max}, t) = e^{-r(T-t)}(\frac{A_{max}}{T} - K) + \frac{S}{rT}(1 - e^{-r(T-t)})$  dla  $0 \le S \le$  $S_{max}, 0 \leqslant t \leqslant T$ Right:  $V(S_{max}, A, t) = max(e^{-r(T-t)}(\frac{A}{T} - K) + \frac{S_{max}}{rT}(1 - e^{-r(T-t)}), 0)$  dla  $0 \leqslant t \leqslant T, 0 \leqslant A \leqslant A_{max}$ 

Interfejs funkcji wygląda następująco:

function price = AsianADI(S0,r,sigma,T,K,Smax,Amax, I,J,N) # I - liczba przedziałów dla ceny, # J - liczba przedziałów dla sredniej ceny, # N - liczba przedziałów dla czasu

Oczywiście  $A_{max} < S_{max}$ , bo  $S_0 < S_{max}$ .